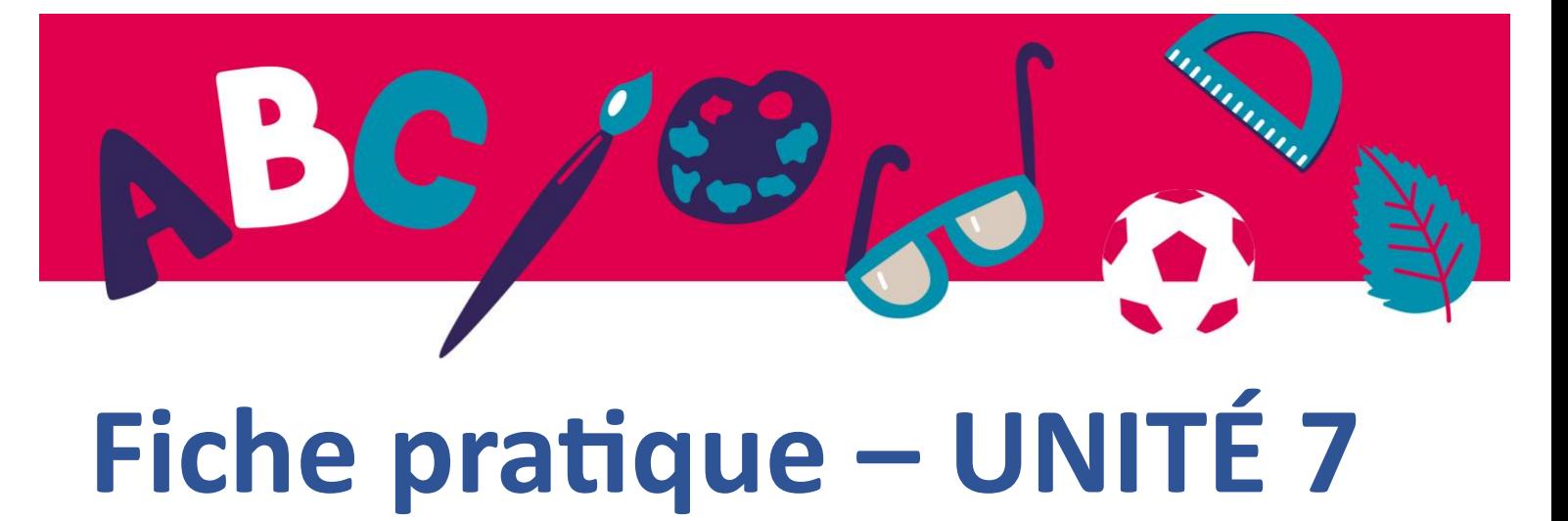

# **Lors de la création de nos livres interactifs, l'un des éléments importants sera de trouver ou de créer les fichiers multimédias qui seront utilisés plus tard dans les pages du livre. Dans ces présentations vidéo, nous vous montrerons d'abord des informations de base sur les fichiers musicaux, puis, dans le deuxième**

Nous dirons également quelques mots sur la création de fichiers photo et vidéo. Nous présenterons des sources pour obtenir ces fichiers à partir de ressources gratuites sur Internet et nous montrerons des moyens simples pour les enregistrer et les préparer soi-même.

**film, comment enregistrer une voix off et comment importer de la musique de fond.**

### **1. Fichiers audio**

La clé de l'utilisation de fichiers provenant d'internet est de toujours vérifier sous quelle licence le fichier est placé. S'agit-il de ce que l'on appelle les Creative Commons ou les licences libres ? Si c'est le cas, quelles sont les restrictions applicables à l'utilisation du fichier. Est-il réservé à un usage non commercial ? Devonsnous indiquer la source et l'auteur, ou le fichier appartient-il au domaine public ?

**Sources de musique de fond et de fichiers sonores.**

**FMA** 

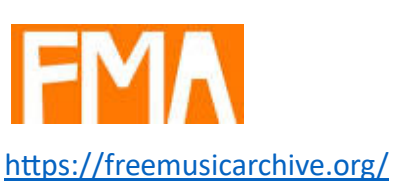

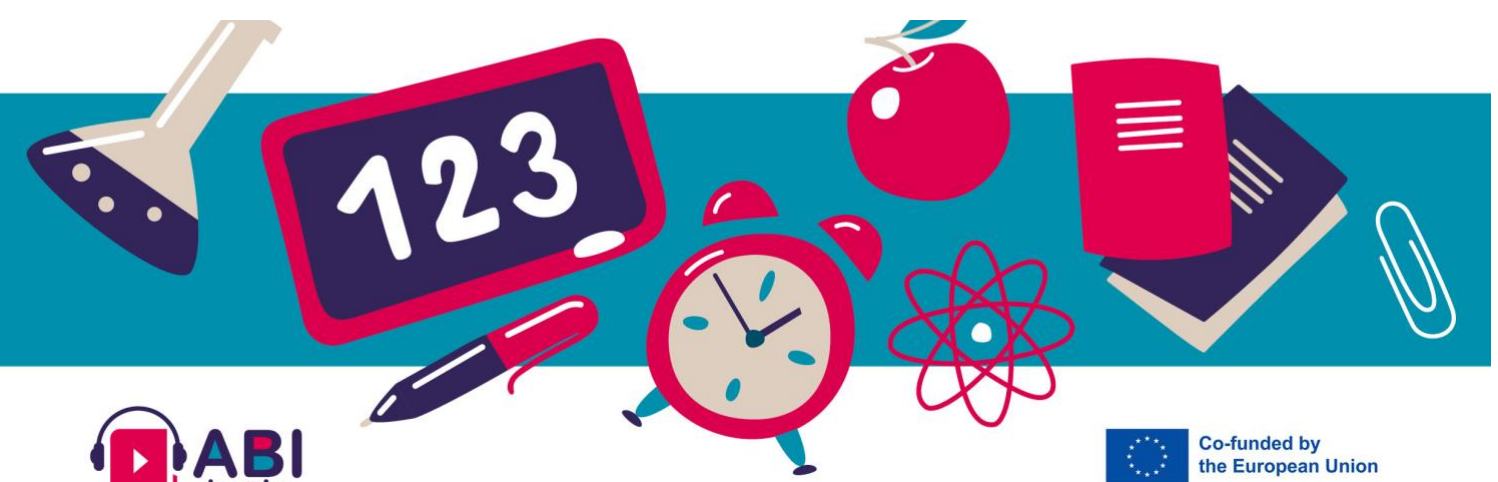

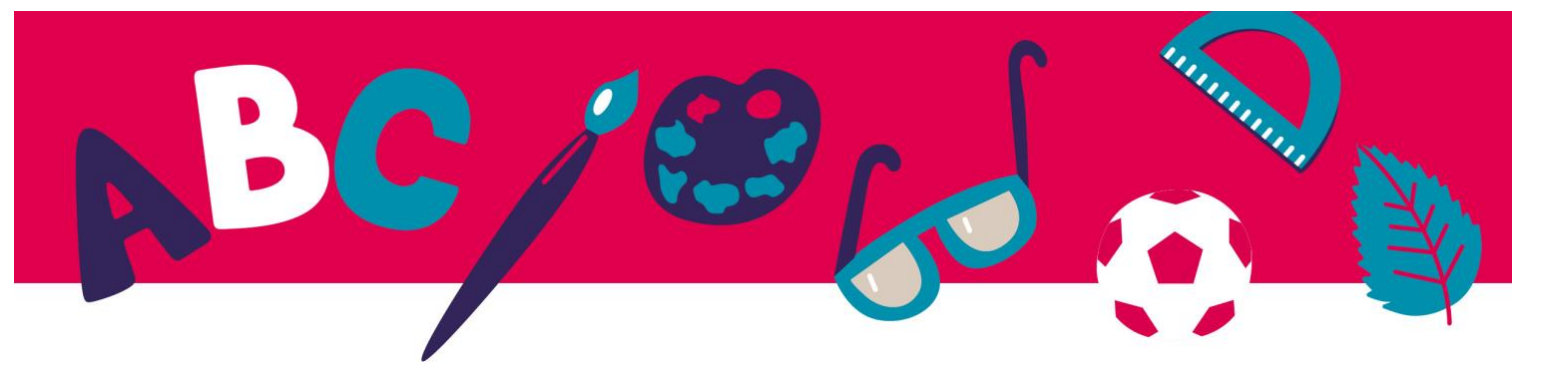

De nombreux compositeurs professionnels y publient leurs œuvres. Vous pouvez rechercher des morceaux par genre, mais aussi par durée.

## **SoundCloud**

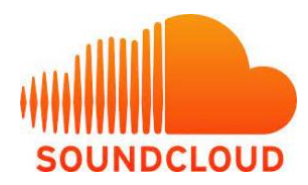

Un autre endroit où vous pouvez trouver de la musique gratuitement est : [https://soundcloud.com/search/sounds?filter.license=to\\_use\\_commercially.](https://soundcloud.com/search/sounds?filter.license=to_use_commercially)

#### **Musopen**

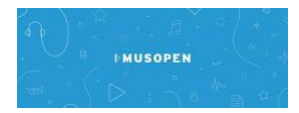

Un site proposant de la musique, également classique, et relevant du domaine public est le suivant :

[https://musopen.org/.](https://musopen.org/)

## **FREESOUND**

# √Myfreesound

Vous pouvez également trouver de nombreux sons sur https://freesound.org/ , mais il s'agit principalement de fichiers wave.

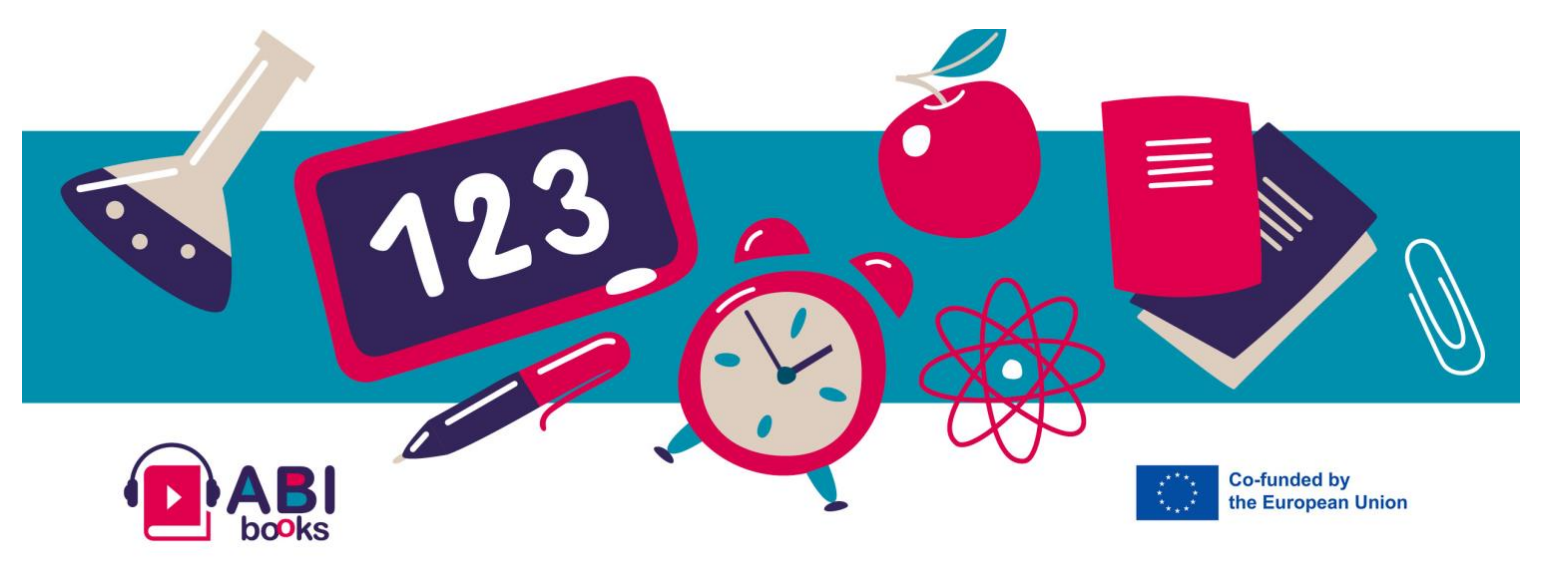

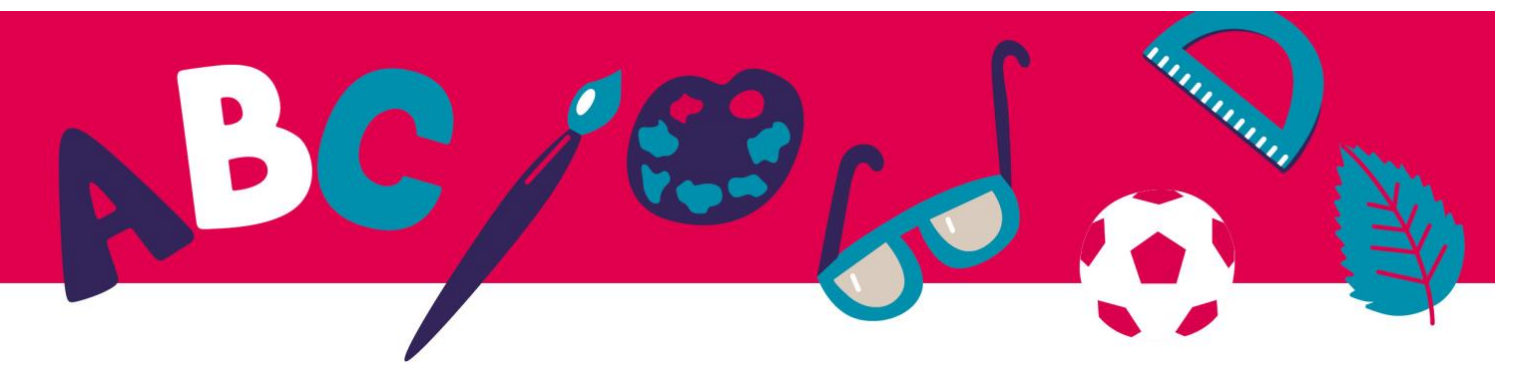

#### **Audacity**

Il existe de nombreux programmes d'enregistrement et de traitement du son. Le développement très rapide de la technologie numérique et la disponibilité de processeurs rapides et d'espace de stockage sur disque rendent l'enregistrement sonore de plus en plus facile. Vous n'avez pas besoin d'un home studio élaboré, le programme gratuit Audacity suffit.

Il n'a peut-être pas l'air très moderne et son interface utilisateur ne l'est peut-être pas non plus, mais il possède toutes les fonctions dont nous avons besoin. La dernière version est très simple à utiliser.

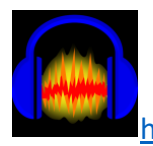

<https://www.audacityteam.org/download/>

## **2. Video et photo**

Des vidéos et des photos de très bonne qualité sont disponibles sur le site :

### **Pixabay**

<https://pixabay.com/> et <https://pixabay.com/videos/> possède sa propre licence qui vous permet d'utiliser le matériel gratuitement. Cependant, n'oubliez pas que pour tous les fichiers téléchargés sur internet, vous devez toujours vérifier dans quelles conditions ils peuvent être utilisés et à quelles fins. Souvent, il s'agit d'une utilisation non commerciale uniquement.

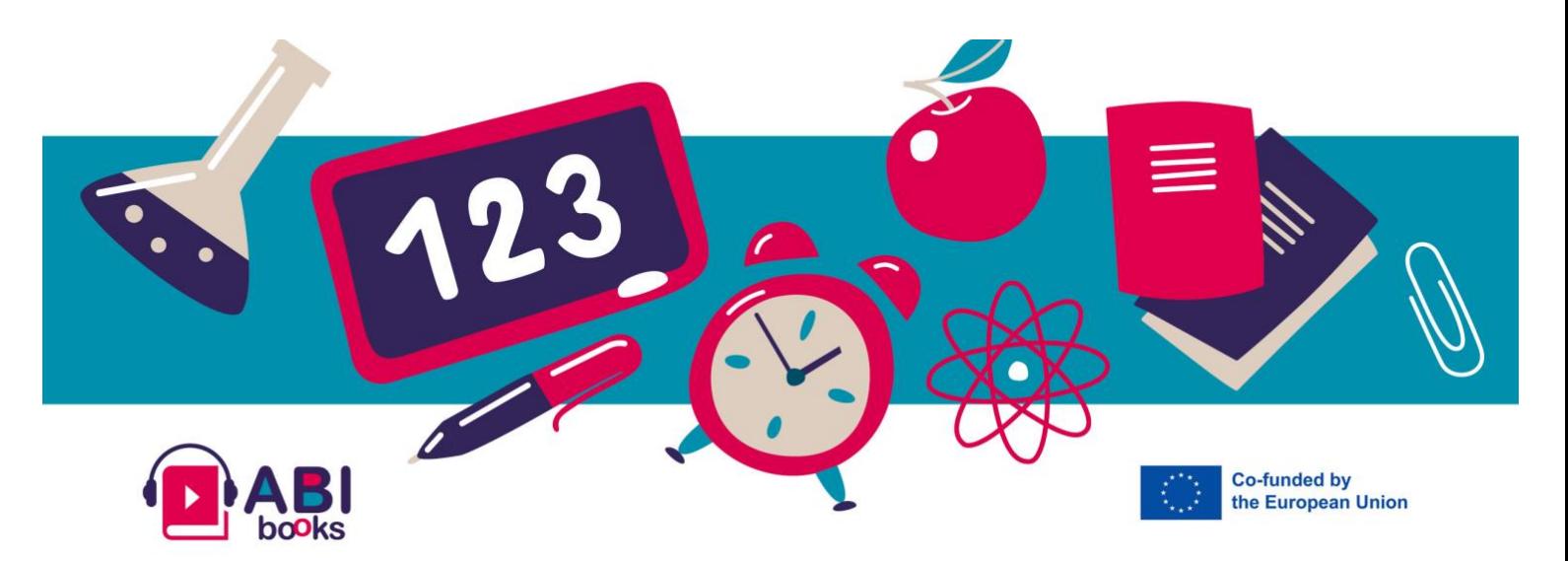

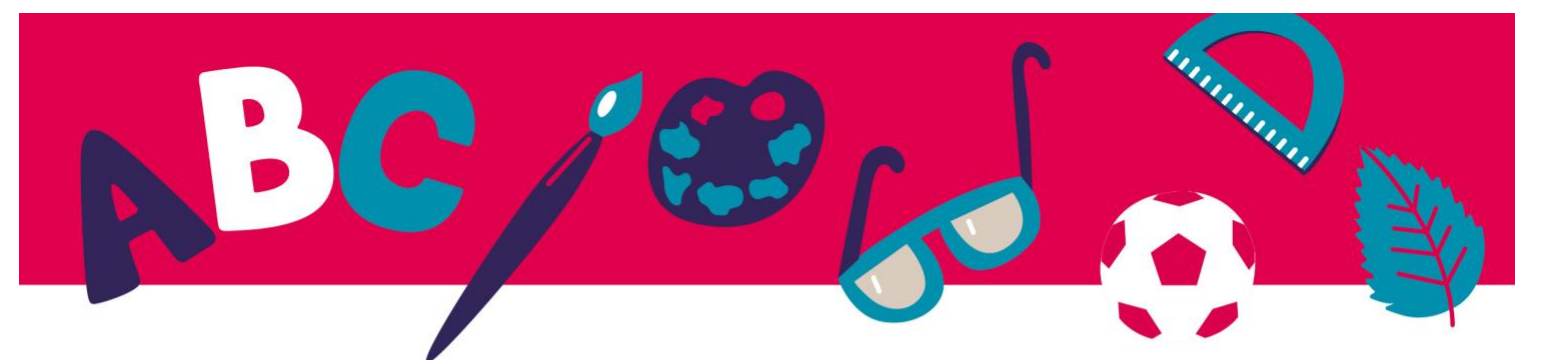

**MIXIT**

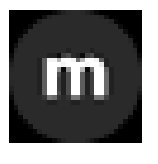

Si vous avez également besoin de modèles et d'animations, une très bonne source est<https://mixkit.co/>

#### **FREEPIK**

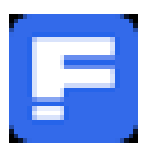

Une large gamme d'images et de vidéos gratuites est également disponible auprès de <https://www.freepik.com/popular-photos> Cependant, des ressources plus importantes et plus intéressantes doivent être payées.

### **AUTRES SOURCES D'INSPIRATION:**

<https://www.pexels.com/> <https://unsplash.com/> <https://stockup.sitebuilderreport.com/> <https://stocksnap.io/>

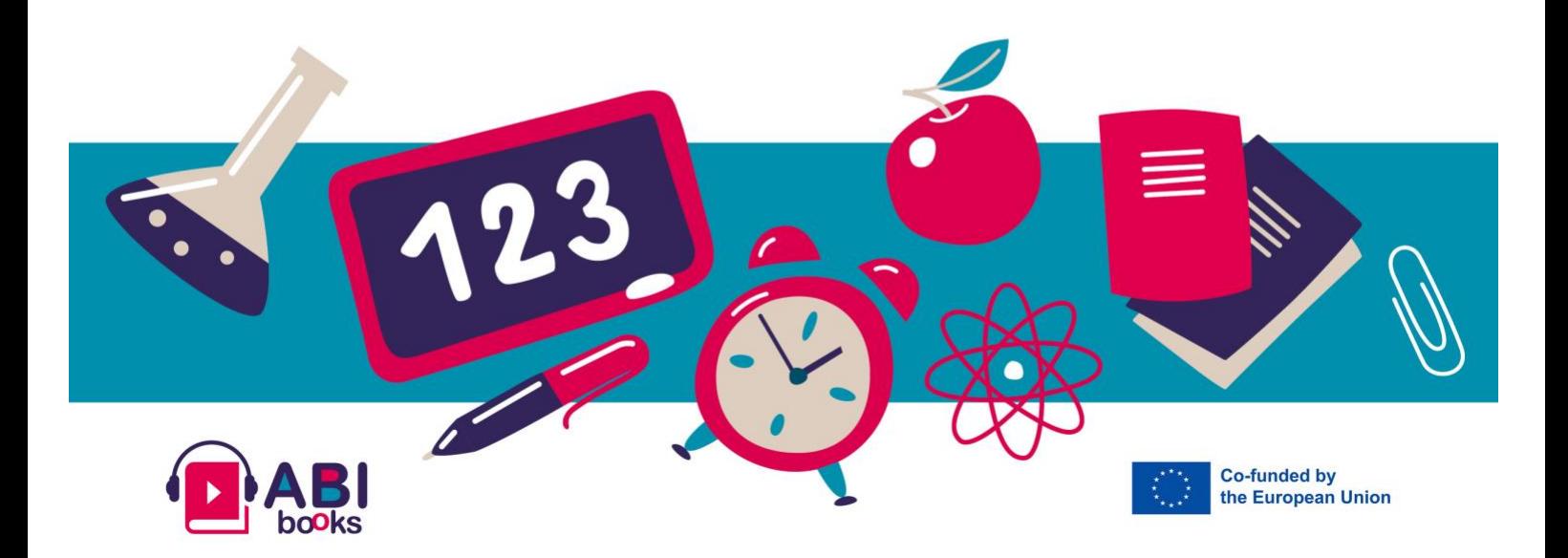